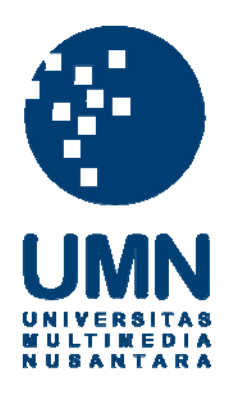

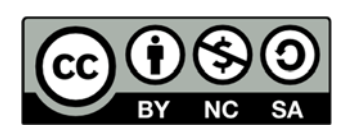

# **Hak cipta dan penggunaan kembali:**

Lisensi ini mengizinkan setiap orang untuk menggubah, memperbaiki, dan membuat ciptaan turunan bukan untuk kepentingan komersial, selama anda mencantumkan nama penulis dan melisensikan ciptaan turunan dengan syarat yang serupa dengan ciptaan asli.

# **Copyright and reuse:**

This license lets you remix, tweak, and build upon work non-commercially, as long as you credit the origin creator and license it on your new creations under the identical terms.

# **BAB III**

## **METODOLOGI**

#### **3.1. Gambaran Umum**

Pada laporan tugas akhir ini, penulis akan melakukan analisa mengenai pembuatan *visual effect* untuk air, angin, dan api dengan mengadaptasi bentuk motif ornamen Bali. Hasil dari analisa yang dilakukan oleh penulis nantinya akan digunakan sebagai *visual effect* dalam buku interaktif yang berjudul "Legenda Selat Bali".

## **3.1.1. Sinopsis**

Manik Angkeran adalah putra dari seorang Brahmana yang bernama Sidhimantra. Sidhimantra merupakan orang yang disegani masyarakat karena pengetahuannya tentang agama sangat luas, sedangkan Manik Angkeran adalah anak yang manja dan senang melakukan judi ayam. Karena kebiasaan buruk Manik Angkeran, ia pun memiliki banyak hutang dan membuat ayahnya jatuh miskin. Sidhimantrapun meminta bantuan kepada Naga Besukih untuk membantu Manik Angkeran membayar semua hutangnya. Setelah membayar semua hutangnya, Manik Angkeran tidak berhenti bermain judi ayam dan akhirnya memiliki hutang yang lebih banyak.

Manik Angkeran yang sudah tidak tahu harus meminta tolong kepada siapa, akhirnya memutuskan untuk mendatangi Naga Besukih dan meminta pertolongan kepadanya. Setelah menceritakan masalahnya, Naga Besukih pun bersedia membantunya. Pada saat Naga Besukih mengambil harta di dalam goanya, Manik

Angkeran melihat bahwa harta yang dimiliki Naga Besukih sangatlah banyak dan ia pun menusuk Naga Besukih karena ingin memiliki semua hartanya. Naga Besukihpun marah dan membakar Manik Angkeran. Melihat anaknya menjadi abu, Sidhimantapun meminta Naga Besukih untuk menghidupkan Manik Angkeran kembali. Naga besukih pun memberikan syarat dan Sidhimantra menyetujuinya. Setelah Manik Angkeran dihidupkan kemali, Sidhimantra membuat garis untuk memisahkan mereka. Dari garis itu keluarlah air yang pada akhirnya membentuk sebuah selat yang sekarang dikenal dengan nama Selat Bali.

#### **3.1.2. Posisi Penulis**

Dalam pengerjaan tugas akhir ini, penulis mengerjakan semuanya sendiri. Namun dalam pengerjaan tugas akhir ini penulis lebih berfokus sebagai *visual effect artist* untuk pembuatan *visual effect* air, angin, dan api.

## **3.1.3. Peralatan**

Peralatan yang digunakan oleh penulis untuk membuat buku intraktif ini adalah Adobe Photoshop dan Adobe Flash.

#### **3.2. Tahapan Kerja**

Pada penelitian ini, pertama-tama penulis akan melakukan studi literatur tentang teori yang akan digunakan dan mempelajari bagaimana bentuk dan ciri khas dari ornamen Bali. Setelah itu, penulis mencari referensi mengenai pergerakan air, angin, dan api dari beberapa film animasi, dan dokumentasi. Barulah penulis membuat desain bentuk dan gerakan air, angin, dan api dengan mengadapasi bentuk dari ornamen Bali dan berdasarkan teori dan refrensi yang didapatkan.

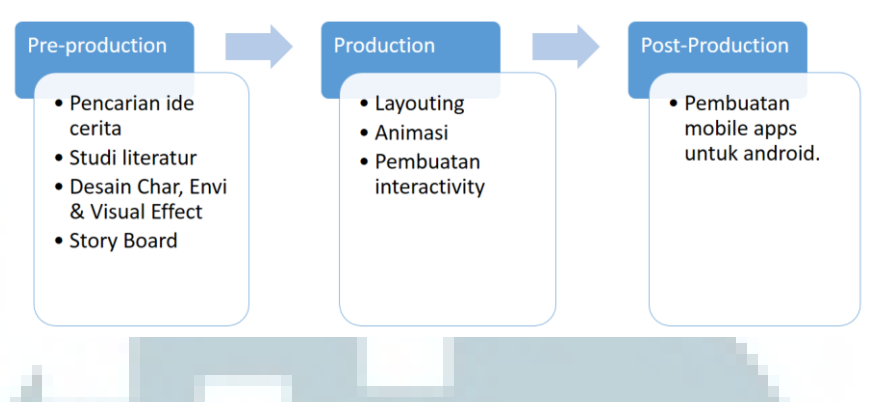

# **3.2.1. Story Board**

Penulis membagi buku interaktif ini menjadi 17 halaman. Dalam setiap halaman terdapat *interactivity* yang dapat mendukung cerita. Dalam *story board* ini, warna merah melambangkan Manik Angkeran dan warna biru adalah Sidhimantra. Selain itu tanda panah kuning adalah letak *interactivity* dalam setiap halaman dan kolom hijau adalah animasi yang akan muncul. Namun dalam pengerjaannya terdapat banyak perubahan baik dalam penggambaran dalam setiap halaman ataupun *interactivity.*

1. Halaman 1: perkenalan Sidhimantra dan Manik Angkeran.

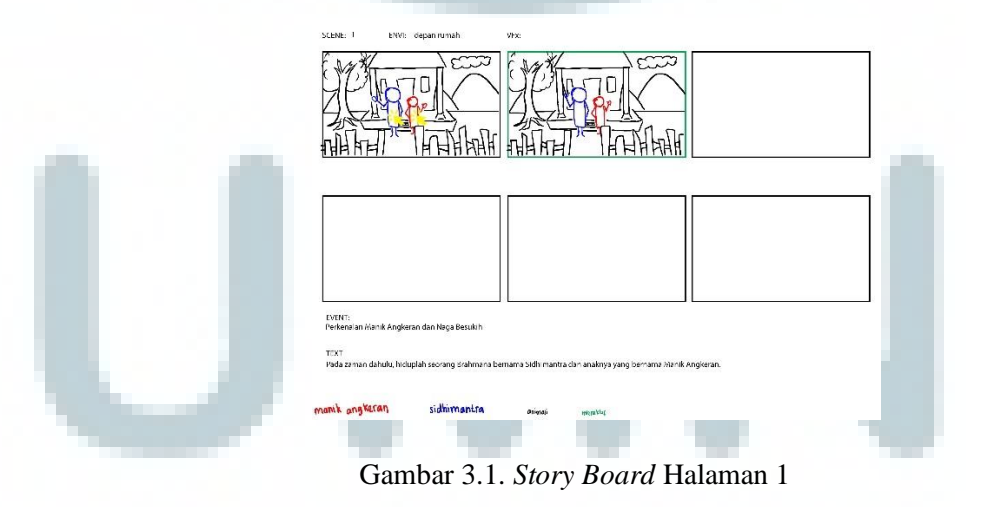

2. Halaman 2: perbedaan antara Manik Angkeran dan Sidhimantra.

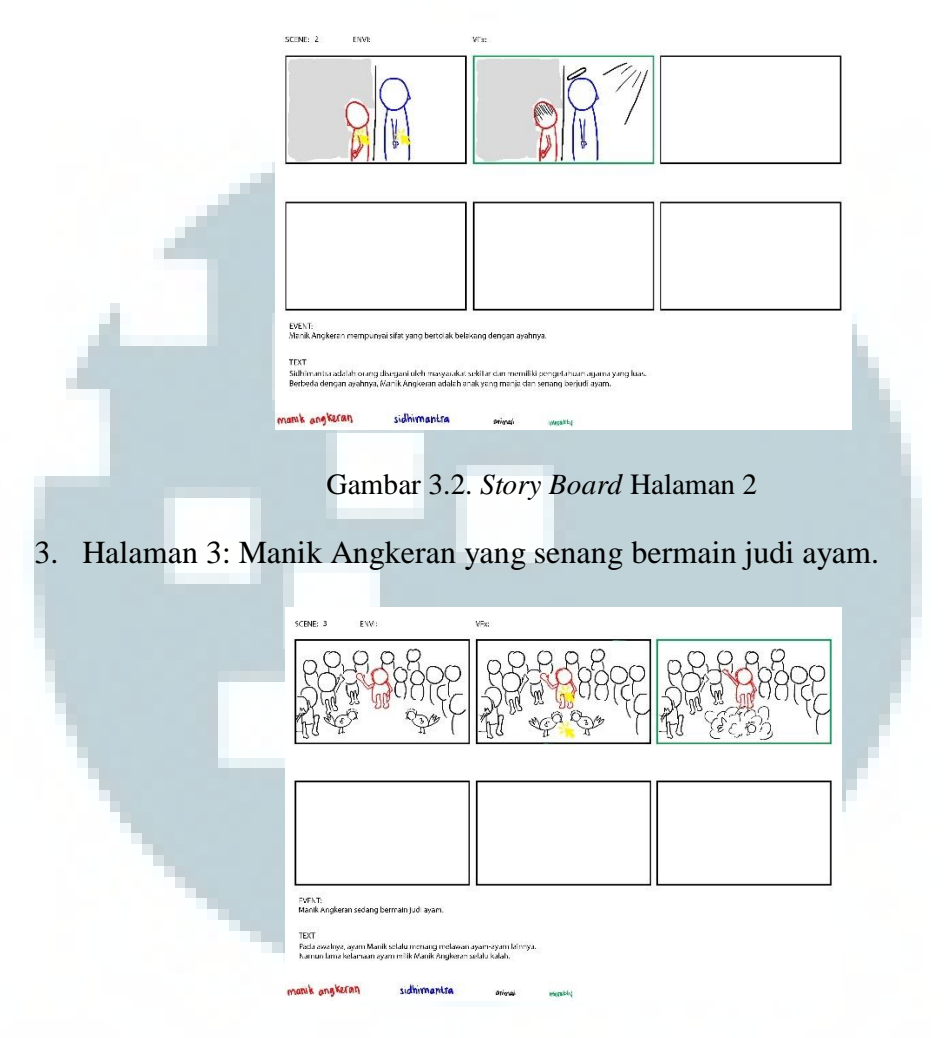

Gambar 3.3. *Story Board* Halaman 3

4. Halaman 4: Manik Angkeran yang mengambil uang Sidhimantra untuk

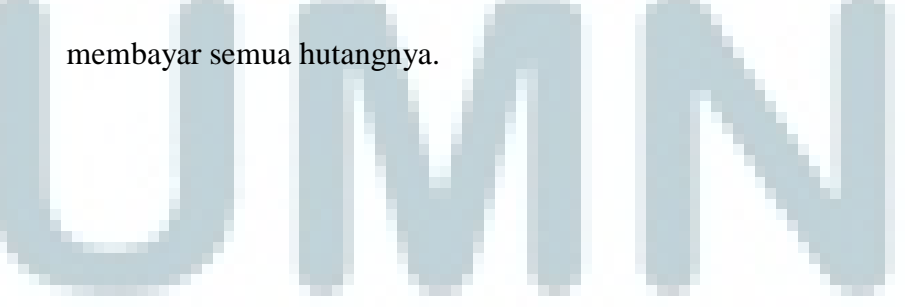

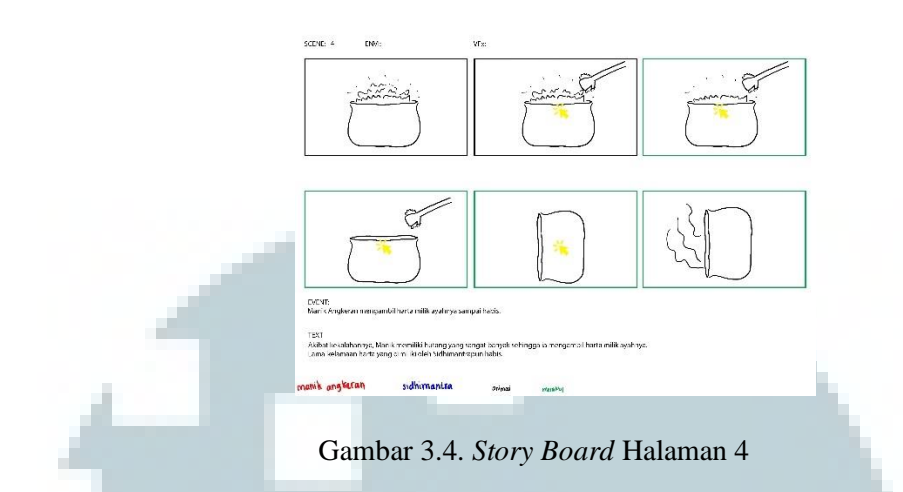

5. Halaman 5: Manik Angkeran yang meminta pertolongan kepada

Sidhimantra untuk membayar semua hutangnya.

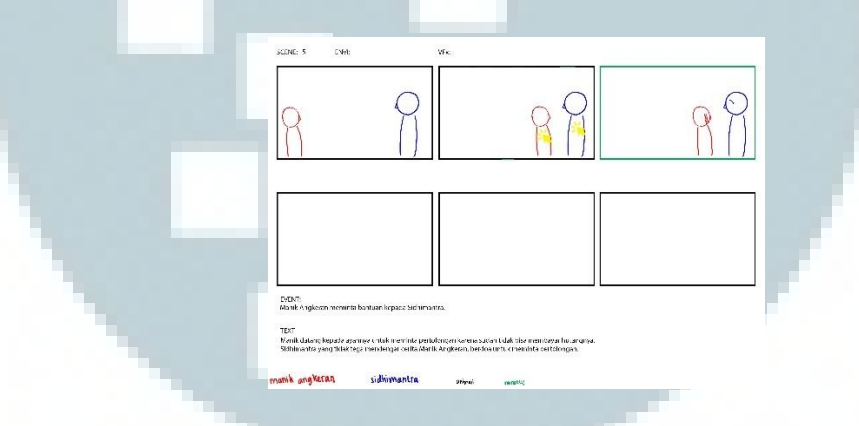

Gambar 3.5. *Story Board* Halaman 5

6. Halaman 6: Sidhimantra menuju Goa Naga Besukih.

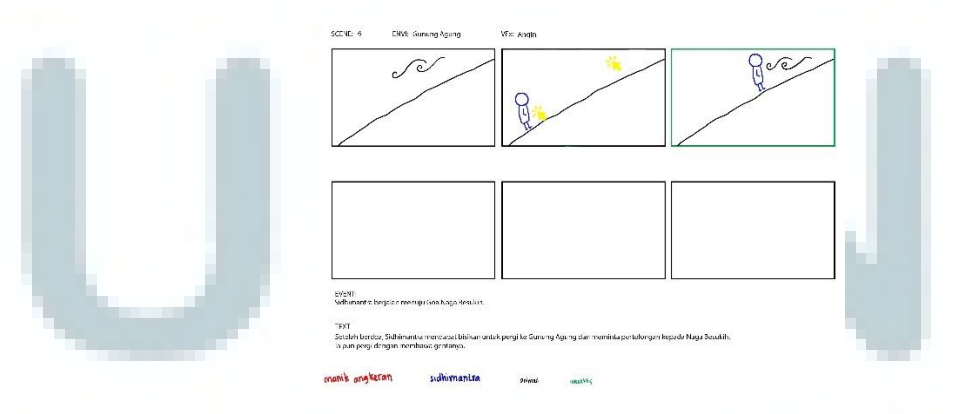

Gambar 3.6. *Story Board* Halaman 6

7. Halaman 7: Sidhimanta meminta pertolongan Naga Besukih.

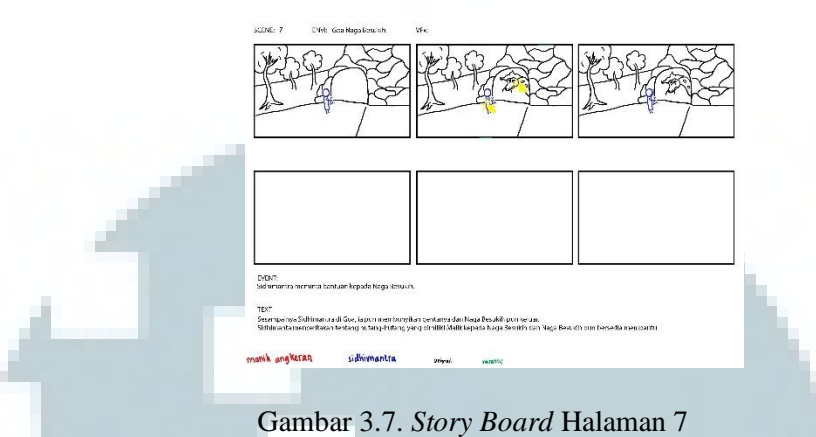

8. Halaman 8: Sidhimantra memberikan harta yang didapatkannya kepada

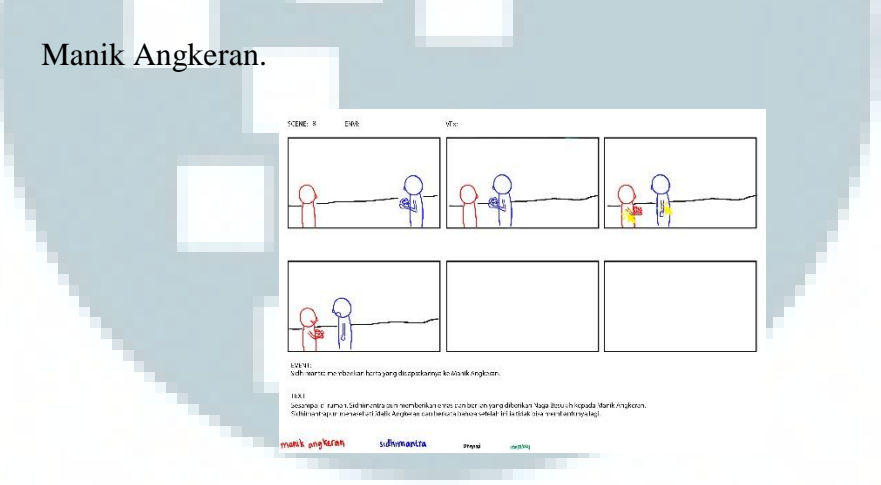

Gambar 3.8. *Story Board* Halaman 8

9. Halaman 9: Manik Angkeran tidak berhenti bermain judi ayam.

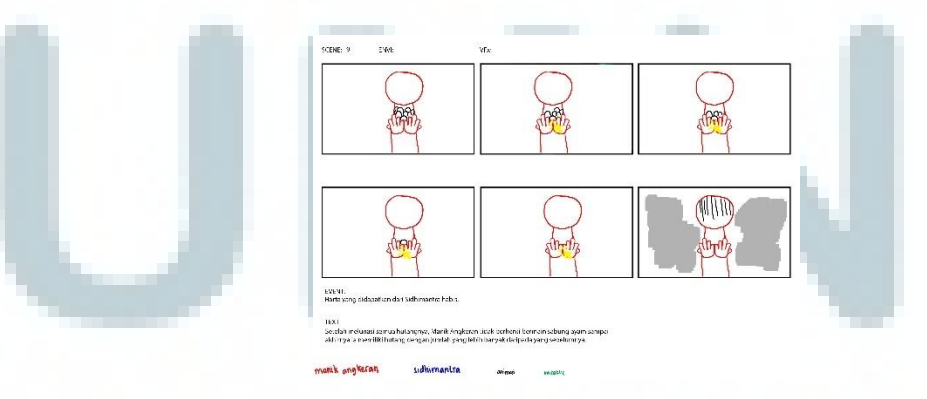

Gambar 3.9. *Story Board* Halaman 9

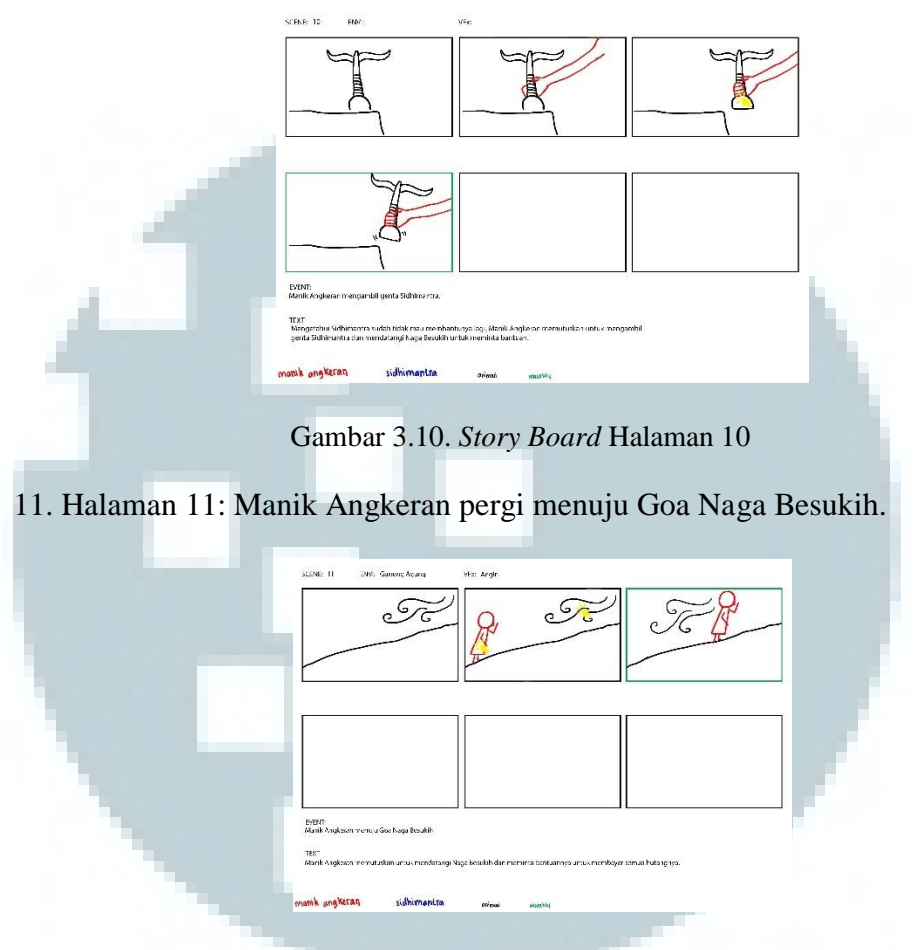

## 10. Halaman 10: Manik Angkeran mengambil genta milik Sidhimantra.

Gambar 3.11. *Story Board* Halaman 11

12. Halaman 12: Manik Angkeran sampai di Goa Naga Besukih.

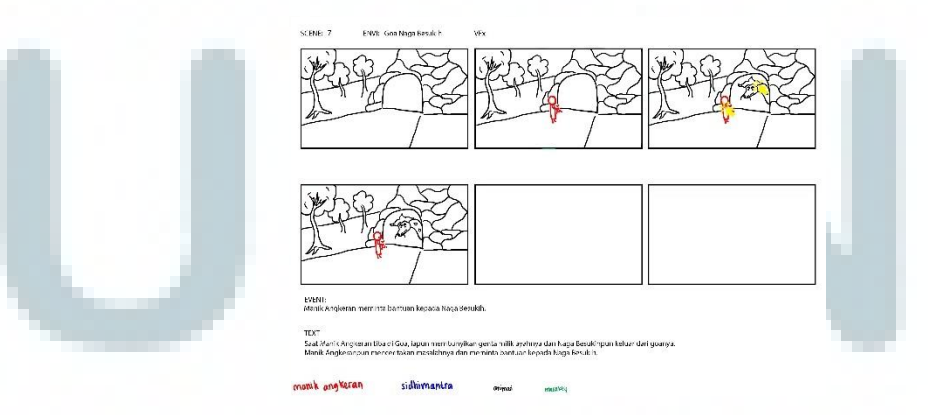

Gambar 3.12. *Story Board* Halaman 12

13. Halaman 13: Manik Angkeran menusuk ekor Naga Besukih.

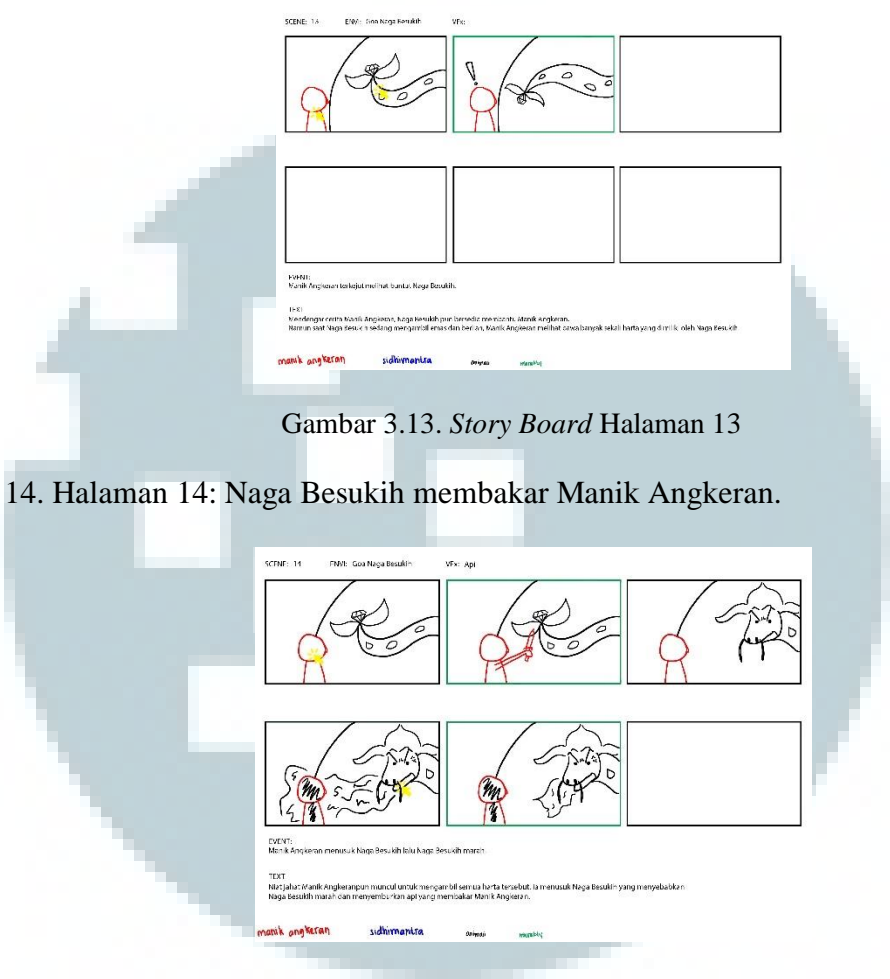

Gambar 3.14. *Story Board* Halaman 14

15. Halaman 15: Sidhimantra meminta Naga Besukih untuk menghidupkan

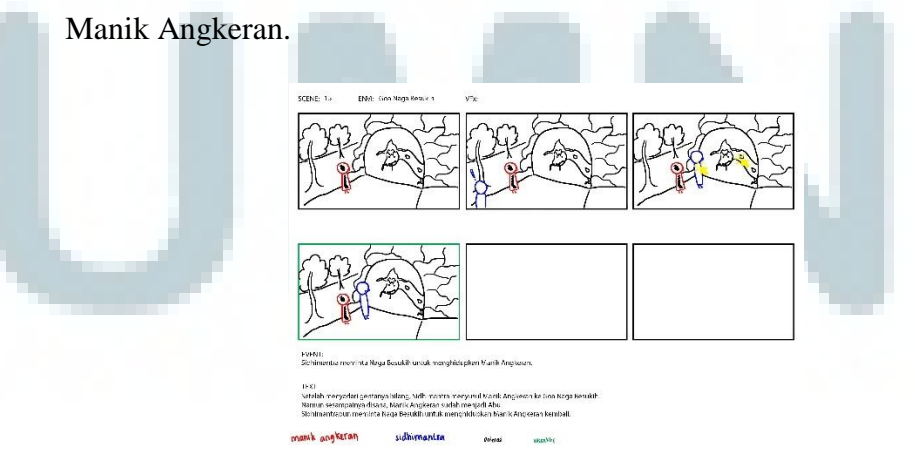

Gambar 3.15. *Story Board* Halaman 15

#### 16. Halaman 16: Manik Angkeran dihidupkan.

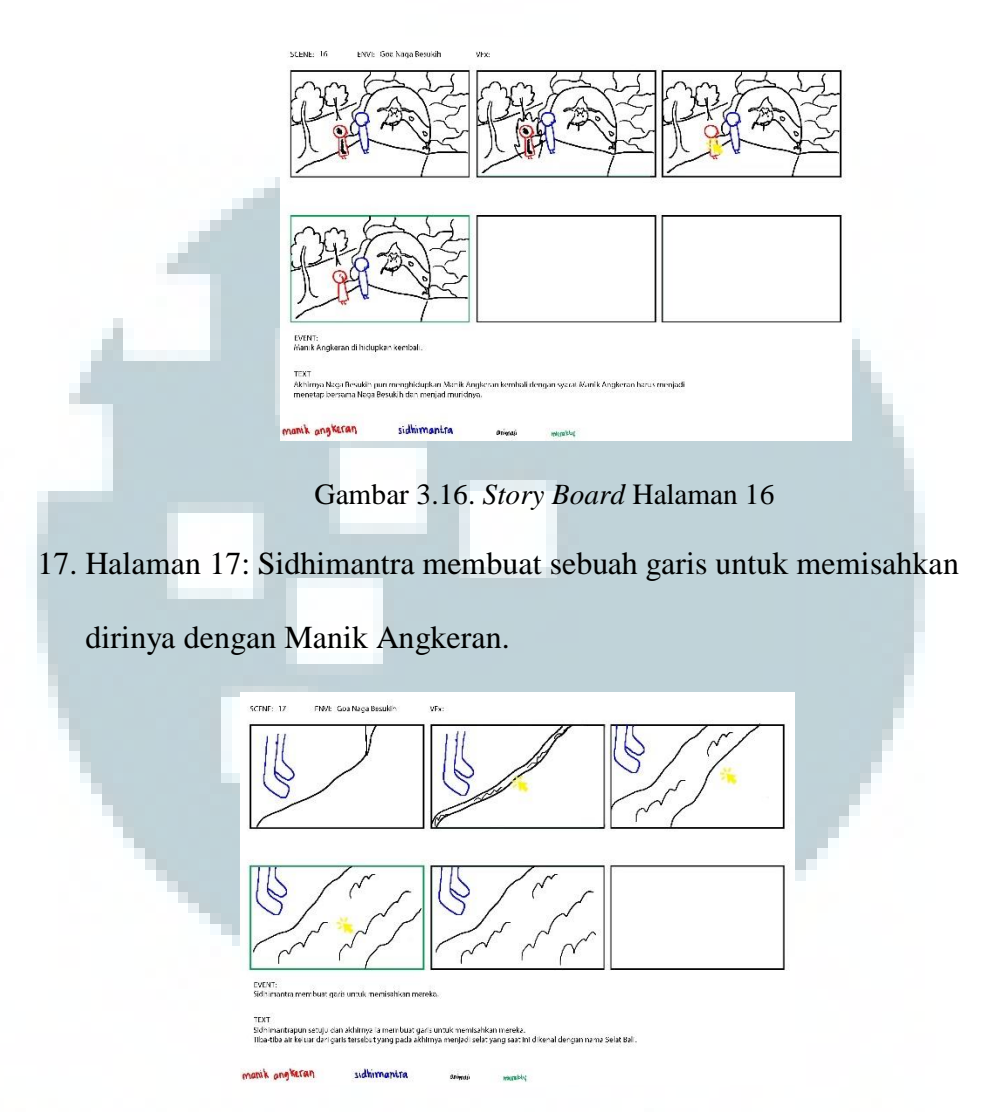

Gambar 3.17*. Story Board* Halaman 17

## **3.3. Acuan**

Dalam pembuatan tugas akhir ini, penulis menggunakan beberapa referensi dalam mendesain *visual effect* untuk air, angin, dan api yang akan digunakan. Referensi yang digunakan oleh penulis adalah beberapa cuplikan film animasi dan gambar ataupun foto. Sedangkan untuk motif ukir Bali penulis menggunakan jurnal-jurnal penelitian sebagai referensi mengenai penjelasan atau arti dari motif ukiran Bali

tersebut. Dalam proses pembuatan desain untuk *visual effect*, referensi yang digunakan oleh penulis tidak hanya ornamen yang bersangkutan, namun penulis juga menggunakan referensi dari ornamen yang lain untuk memperdalam pemahaman penulis mengenai ciri khas dari ornamen Bali.

## **3.3.1. Api**

Dalam proses pembuatan *visual effect* untuk api, penulis melakukan penelitian tentang bentuk dan pergerakan api dari beberapa film animasi yang memiliki *style* yang berbeda, gambar, dan beberapa referensi foto. Penulis melakukan penelitian dari foto asli saat api sedang membakar sebuah kayu untuk mengetahui warna dan bentuk api secara ilmiah. Selain itu penulis juga menggunakan motif ukiran keketusan api-apian sebagai referensi untuk mendesain bentuk api yang akan digunakan.

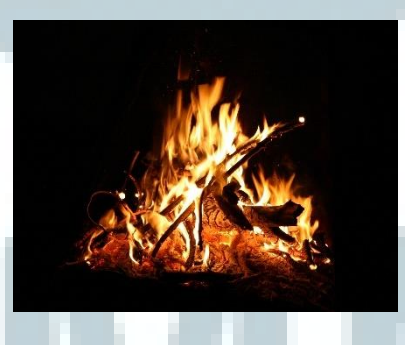

Gambar 3.18. Api membakar kayu (https://mgfitlife.files.wordpress.com/2013/05/camp\_fire.jpg)

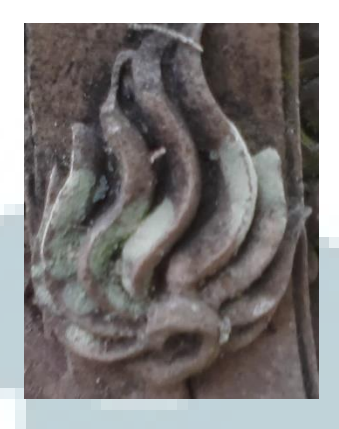

Gambar 3.19. Kekarangan Api-apian

(http://4.bp.blogspot.com/waFUadur4qE/UldmsreAOI/AAAAAAAACf4/e3sfe1FZH7Q/s160

0/Copy+of+P10-07-10\_08-02.jpg)

Setelah mendapatkan bentuk dan warna api secara ilmiah, penulis melakukan beberapa penelitan tentang pergerakan api pada saat sedang membara memalui 2 film animasi, yaitu Ben 10 dan Mickey Mouse dari tahun 1935. Dari kedua film animasi ini, selain menjadi referensi untuk pergerakan api penulis juga menggunakan referensi ini sebagai pengadaptasian bentuk api dari bentuk ilmiah ke dalam bentuk 2 dimensi.

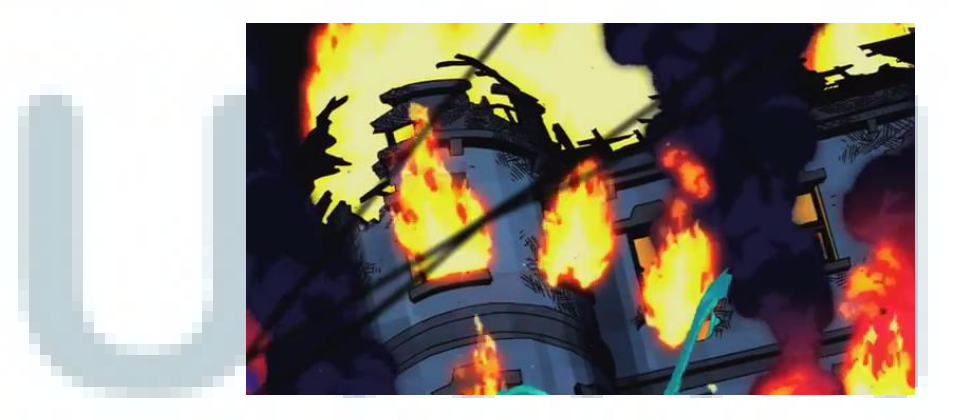

Gambar 3.20. Api pada Ben 10 (Ben 10 Omniverse - The Fire - Cartoon Network)

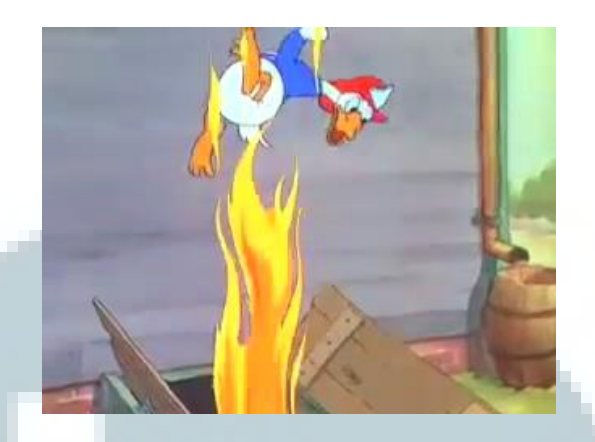

Gambar 3.21. Api pada Mickey Mouse

(Mickey Mouse Color Cartoon – Mickey's Fire Brigade, 1935)

## **3.3.2. Air**

Desain air untuk *visual effect* yang akan digunakan dalam pembuatan tugas akhir ini, penulis menggunakan referensi dari film Pocahontas (1995) saat *scene* menyanyikan Just Around the River Bend. Dari film animasi ini, penulis mendapatkan referensi mengenai pergerakan air pada saat dalam keadaan tenang dan pada saat air sedang dalam keadaan berombak.

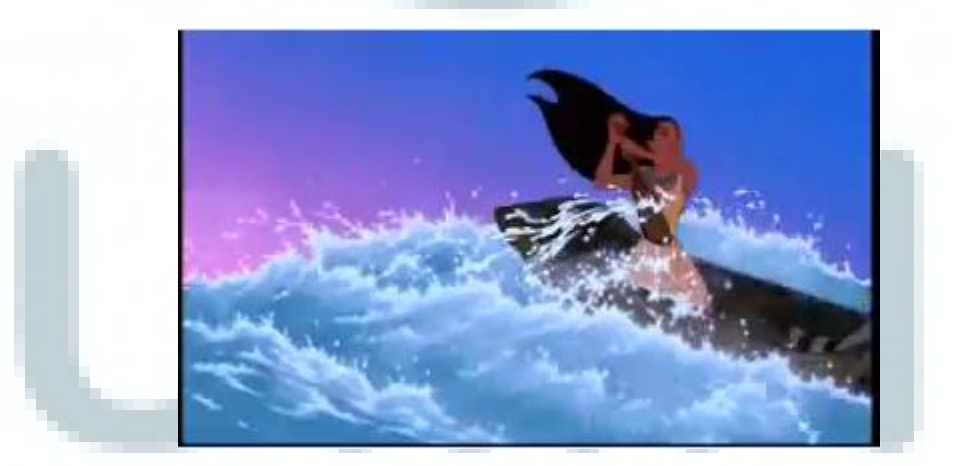

Gambar 3.22. Pergerakan Air Berombak

(Pocahontas, 1995)

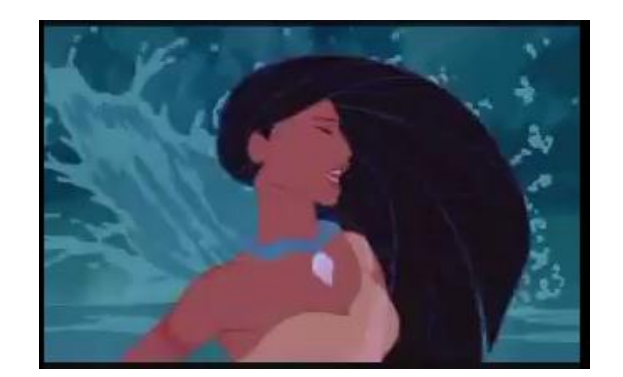

Gambar 3.23. Cipratan air (Pocahontas,1995)

Selain melihat referensi untuk gerakan air dari film animasi, penulis juga melihat ukiran Bali yang bernama Keketusan Ganggong yang merupakan keketusan yang diadaptasi dari bentuk tanaman kapu-kapu, yaitu tanaman yang hidup diair.

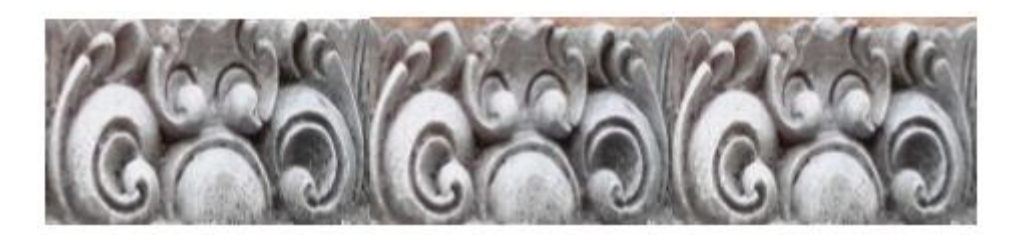

Gambar 3.24. Ganggong

(Struktur Ornamen pada Bangunan Wadah dan Bangunan Tradisional Bali, 2014)

# **3.3.3. Angin**

Referensi untuk pembuatan angin dalam tugas akhir ini penulis dapatkan dari film Pocahontas (1995) pada saat *scene* menyanyikan Color of the Wind. Dari film animasi ini penulis mengamati bagaimana pergerakan dari angin melalui daun-daun yang bergerak dan terbang pada *scene* tersebut.

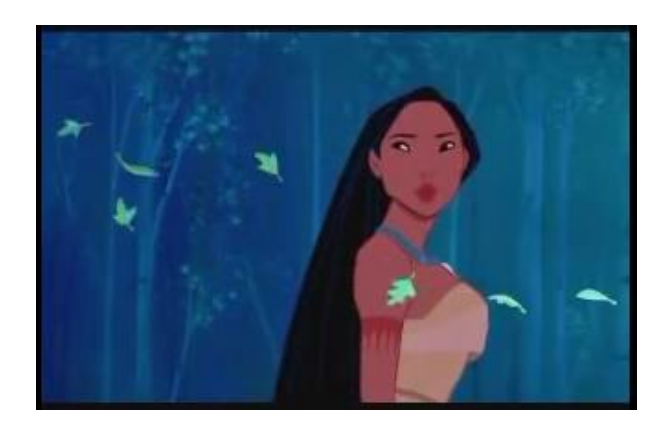

Gambar 3.25. Angin Bertiup Pelan

(Pocahontas, 1995)

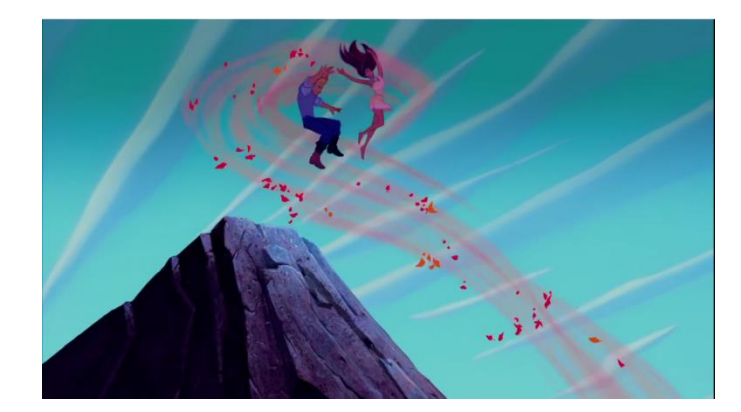

Gambar 3.26. Angin Bertiup Kencang (Pocahontas, 1995)

Selain dari cuplikan film animasi Pocahontas (1995), penulis juga menggunakan ukiran bali kekarangan yang berbentuk makhluk hidup yang memiliki sayap. Penulis menggunakan bagian sayap dari ukiran tersebut untuk membuat desain untuk angin.

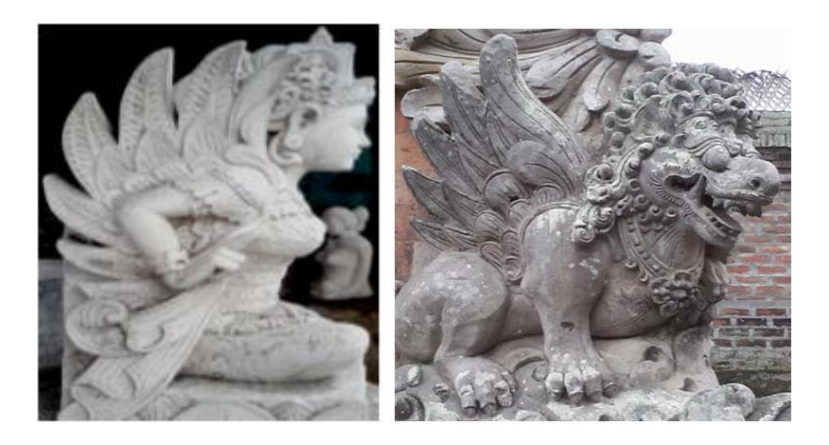

Gambar 3.27. Karang Dedari & Singa Bersayap

(Struktur Ornamen pada Bangunan Wadah dan Bangunan Tradisional Bali, 2014)

# **3.4. Temuan**

Penulis melakukan penelitian terhadap referensi yang digunakan penulis. Referensi yang digunakan penulis antara lain adalah beberapa cuplikan film animasi dan gambar foto.

## **3.4.1. Ornamen Bali**

Berdasarkan referensi gambar yang didapatkan penulis dari beberapa jurnal mengenai ornamen Bali, penulis menemukan bahwa ornamen Bali memiliki ciri khas yang membedakannya dengan ornamen dari daerah lain. Ciri khas tersebut adalah:

- 1. Memiliki bentuk yang luwes dan melengkung atau melingkar,
- 2. Memiliki volume atau kedalaman,
- 3. Memiliki corak dan pola dalam setiap bagian ukirannya,
- 4. Berlapis-lapis atau bertingkat.

## **3.4.2. Api**

Berdasarkan penelitian yang dilakukan penulis terhadap referensi yang digunakan oleh penulis, penulis menemukan bahwa saat api sedang membara, pergerakannya tidak hanya mengikuti arah angin bertiup namun juga bergerak naik turun. Selain itu berdasarkan referensi foto yang digunakan, penulis menemukan bahwa api yang membakar suatu benda memiliki 3 lapisan warna, yaitu merah pada bagian paling luar, jingga dan kuning pada bagian kedua, dan warna terang seperti putih untuk bagian paling dalam atau pusat pembarakan terjadi.

Dari hasil temuan ini, penulis membuat desain untuk visual effect untuk api. Pada awalnya, penulis membuat desain dengan mengambil bentuk ilmiah dari api itu sendiri dengan menambahkan ornamen Bali di dalamnya. Desain ini penulis buat karena pada saat itu penulis belum menemukan teori yang mendalam mengenai motif ornamen Bali.

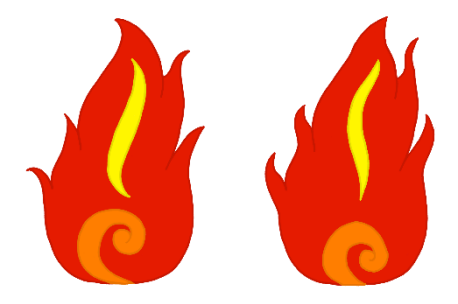

Gambar 3.28. Desain Awal *Visual Effect* Api

Namun pada akhirnya penulis melakukan desain ulang terhadap desain api ini karena penulis menemukan teori mengenai ornamen api-apian dimana ornamen api-apian ini melambangkan api yang sedang membara. Selain itu, desain ini dirasa kurang memunculkan ciri khas dari ornamen Bali itu sendiri. Sehingga penulis

membuat beberapa desain baru dengan mengadaptasi dari ornamen api-apian tersebut.

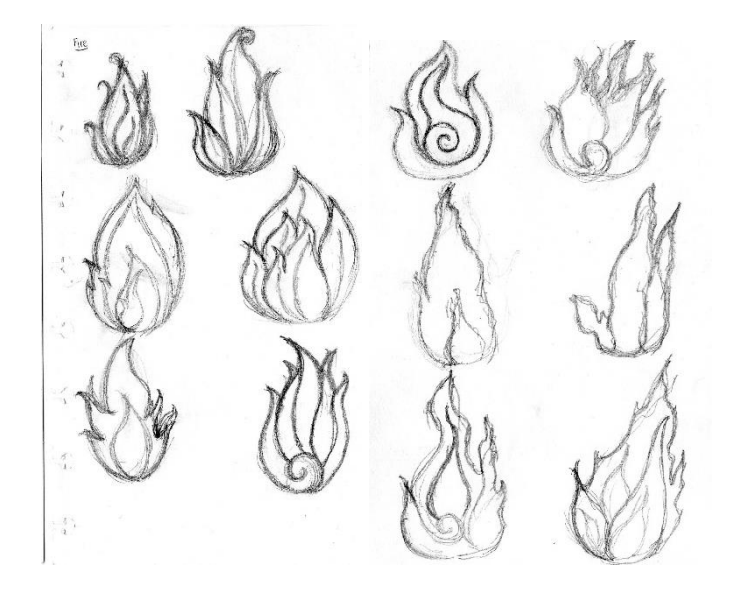

Gambar 3.29. Sketsa Desain *Visual Effect* Api

Setelah penulis membuat beberapa desain untuk bentuk api, akhirnya penulis memilih desain yang merupakan penyederhanaan dari motif api-apian tersebut. Penulis pada akhirnya memilih desian ini karena desain ini sangat memunculkan ciri khas dari ornamen api-apian tersebut. Setelah mendapatkan desain bentuk dari api tersebut, penulis beralih ke pewarnaan untuk *visual effect* api tersebut. Untuk warna desain *visual effect* ini penulis menggunakan 4 lapisan warna berdasarkan hasil temuan penulis. Untuk outline desain visual effect ini awalnya penulis menggunakan 3 warna yang lebih gelap. Namun desain untuk api tersebut tidak menunjukan ciri khas dari ornamen Bali karena bentuk dari desain api tersebut menjadi terlihat seperti haya 1 lapis, sedangkan ornamen Bali memiliki ciri khas yang berlapis-lapis.

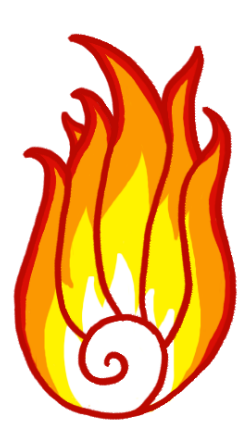

Gambar 3.30. Desain Akhir *Visual Effect* Api

## **3.4.3. Air**

Penulis melakukan penelitian terhadap referensi yang digunakan oleh penulis. Dari penelitian tersebut, penulis menemukan bahwa semakin deras sebuah arus bergerak, maka ombak yang dihasilkan juga akan semakin besar. Selain itu penulis juga melakukan penelitian terhadap warna sebuah ombak. Penulis menemukan bahwa bagian atas sebuah ombak laut akan berwarna putih. Warna putih itu dihasilkan karena buih-buih yang terbentuk kandungan garam yang ada pada air laut.

Berdasarkan temuan yang didapatkan oleh penuls, maka penulis membuat desain untuk ombak yang akan digunakan nantinya. Desain itu dibuat penulis dengan mebuat bentuk ombak yang sedang berguling dengan menambahkan ornamen Bali didalamnya.

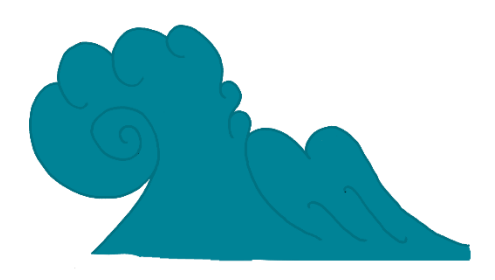

Gambar 3.31. Desain Awal*Visual Effect* Air

Penulis melakukan revisi total terhadap desain untuk air karena desain ini sangat tidak menunjukan sisi dari ornamen Bali itu sama sekali. Penulis akhirnya mengadaptasi bentuk dari ornamen ganggong untuk desain *visual effect* ombak yang akan digunakan. Dari ornamen ganggong tersebut penulis menemukan ciri khas dari ornamen tersebut, yaitu melingkar dan melebar. Dari ciri khas tersebut penulis mengaplikasikannya terhadap desain untuk *visual effect* air. Bentuk melingkar dari ornamen ganggong itu penulis jadikan sebagai bentuk dari ombak dan bentuk melebar penulis jadikan bentuk dari arus. Selain ornamen ganggong, dalam pembuatan desain untuk *visual effect* air ini, penulis juga menggunakan ornamen Bali lainnya agar penulis mengerti dan memahami lagi lebih dalam mengenai ciri khas dari ornamen bali tersebut. Setelah itu penulis membuat beberapa desain baru untuk desain *visual effect* tersebut.

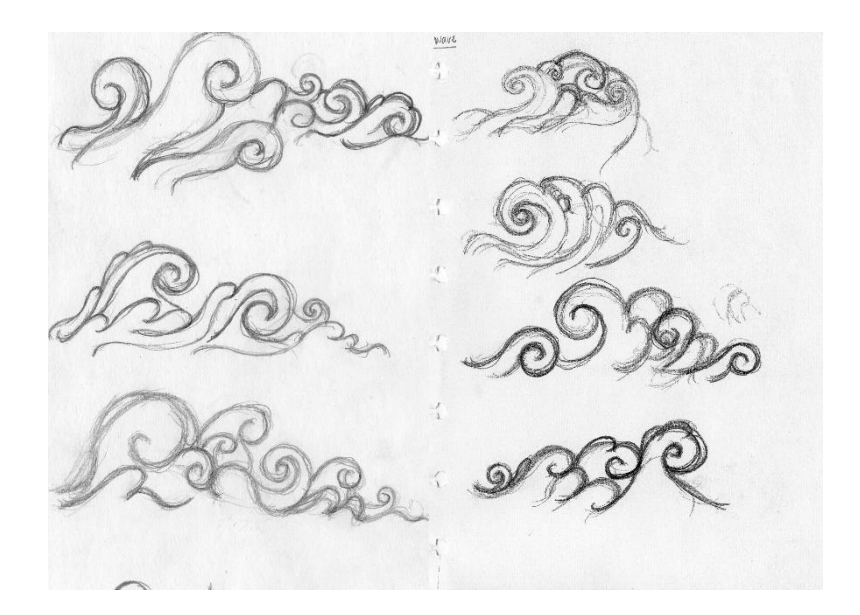

Gambar 3.32. Sketsa *Visual Effect* Air

Setelah membuat beberapa desain baru, akihirnya penulis memilih salah satu desain yang paling memunculkan ciri khas dari ornamen ganggong tersebut. dimana terdapat bentuk melengkung dan melebar. Setelah mendapatkan bentuk yang dirasa pas dan sudah memunculkan sisi dari ornamen tersebut, penulis juga melakukan perubahan total terhadap warna dari desian *visual effect* ini. Pada desain sebelumnya penulis hanya menggunakan satu warna, yaitu biru. Namun warna tersebut tidak menunjukan sisi ilmiah dari air itu sendiri karena bagian atas dari ombak air laut seharusnya berwarna putih. Penulis memutuskan untuk menggunakan 2 warna pada awalnya, yaitu putih dan biru. Namun kedua warna ini tidak cocok dengan teori yang ditemukan oleh penulis tentang warna dari air laut. Sehingga penulis merubah warna desain tersebut menjadi 3 warna, yaitu putih untuk bagian air yang berbuih, biru kehijauan untuk lapisan kedua, dan biru untuk lapisan kertiga.

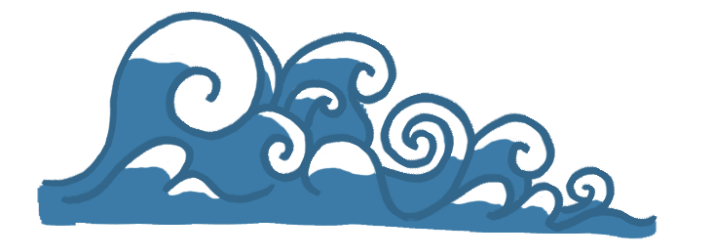

Gambar 3.33. Desain *Visual Effect* Air 2 Warna

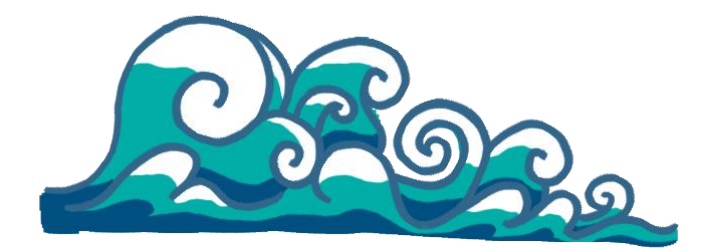

Gambar 3.34. Desain Akhir *Visual Effect* Air

## **3.4.4. Angin**

Dari referensi yang digunakan oleh penulis, penulis menemukan bahwa pergerakan angin pada saat sejuk dan pada saat sedang bertiup kencang sangat berbeda. Pada saat sejuk angin akan berhembus membantuk gelombang naik turun. Sedangkan pada saat berhembus kencang, angin akan bergerak membentuk sebuah spiral. Selain itu sebuah angin tidak memiliki bentuk atau warna.

Dalam membuat desain untuk *effect* angin, penulis banyak melakukan revisi total. Awalnya penulis membuat desain yang sangat sederhana untuk desain *visual effect* angin tersebut. Namun desain dirasa tidak memiliki ciri khas dari ornamen Bali, sehingga penulis membuat desain ulang untuk visual effect angin tersebut.

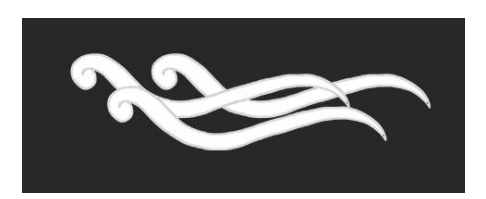

Gambar 3.35. Desain Awal *Visual Effect* Angin

Desain untuk bentuk angin akhirnya penulis ambil dari bentuk sayap yang ada pada ornamen-ornamen Bali. Bentuk sayap yang ada pada ornamen itu sederhana dengan bentuk melebar pada bagian luar dan melengkung, namun pada setiap bagian ukirannya tetap terdapat sebuah corak. Penulis akhirnya membuat beberapa desain untuk angin. Setelah membuat beberapa desain, penulis akhirnya memilih salah satu yang dirasa paling memunculkan unsur ornamen Bali di dalamnya.

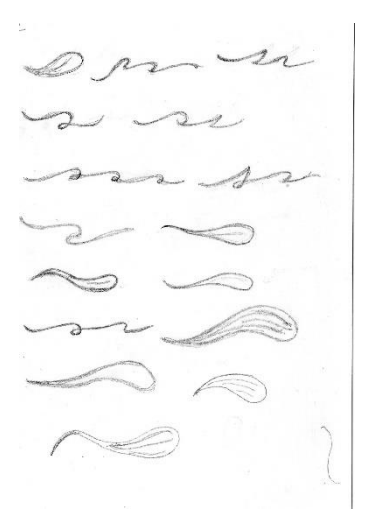

Gambar 3.36. Sketsa *Visual Effect* Angin

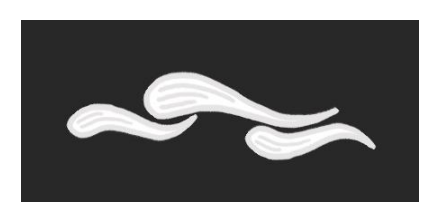

Gambar 3.37. Desain 2 *Visual Effect* Angin

Setelah desain ini dipilih, untuk digunakan dalam buku interaktif, ternyata desain ini tidak cocok saat dianimasikan dan masih belum menunjukan ciri khas dari ornamen bali tersebut. Sehingga penulis melakukan revisi desain total untuk bentuk angin yang akan digunakan.

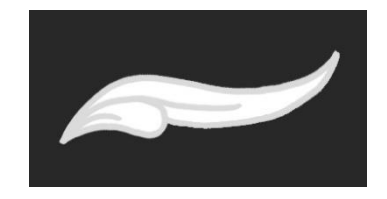

Gambar 3.38. Desain 3 *Visual Effect* Angin

Penulis membuat desain baru dengan mengambil bentuk sayap dengan malancipkan bagian ujungnya. Setelah membuat desain ini dan membuat animasi angin bergerak dengan bentuk *effect* angin ini, hasil animasi terlihat sangat kaku untuk sebuah angin yang sedang bertiup. Akhirnya penulis membuat desain baru dan tetap mengadaptasi bentuk sayap dari ornamen Bali tersebut.

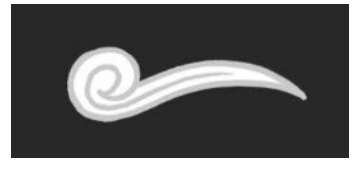

Gambar 3.39. Desain Akhir *Visual Effect* Angin